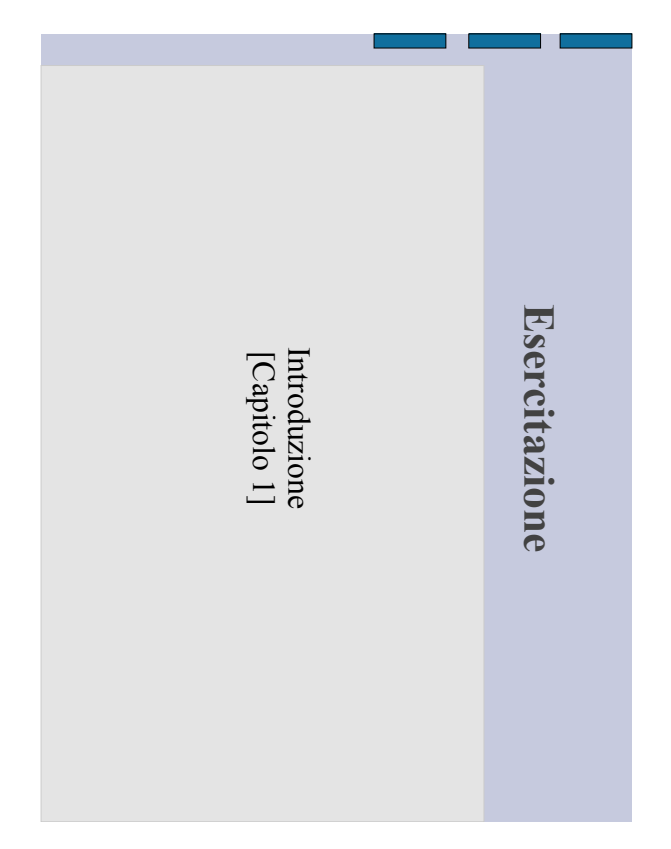

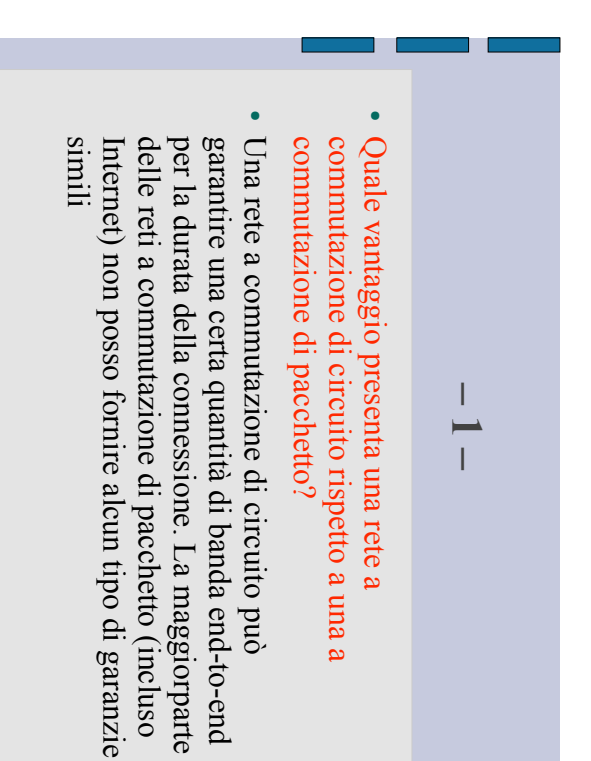

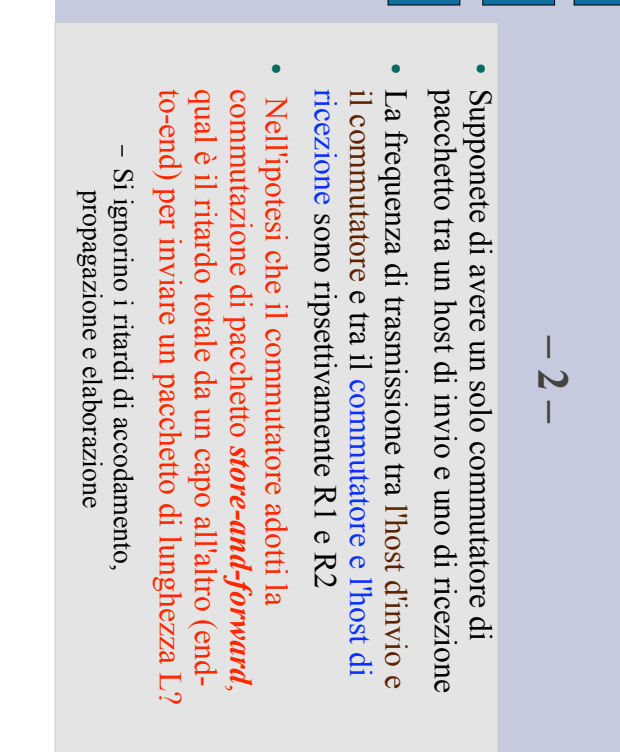

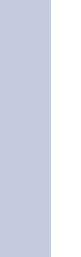

Il mittente completa la trasmissione al tempo.... Il mittente completa la trasmissione al tempo....

**– 2 –** 

٠

–  $\rm t1$  =  $\rm L/RI$  !

! (nessun ritardo di propagazione)? Quando il commutatore riceve il pacchetto (nessun ritardo di propagazione)? Quando il commutatore riceve il pacchetto

– Al tempo t1 Al tempo t1

! Il commutatore completa la trasmissione al Il commutatore completa la trasmissione al

tempo....  $\Omega$ =t1+L/R2 t2=t1+L/R2

Quindi, il ritardo totale end-to-end è Quindi, il ritardo totale end-to-end è

!

– L/R1+L/R2

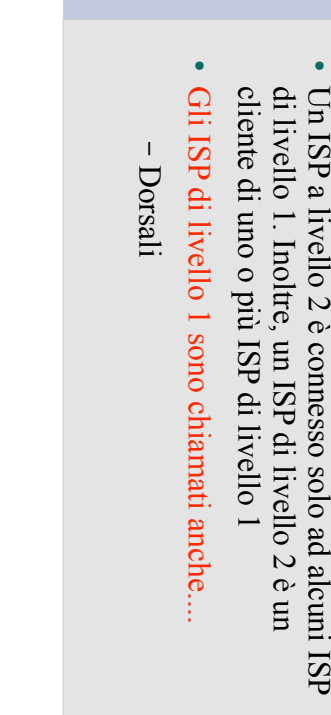

**– 3 –** 

!

livello 1 e 2?

!

 $_{\rm Un}$  ISP

di livello 1

di livello 1

 $^{\circ}$ liv ello 1 è

c o n n e s s o

 $^{\circ}$ tu t ti gil

alt ri I S P

Quali sono le differenze principali tra ISP di

Quali sono le differenze principali tra ISP di livello 1 e  $2$ ?

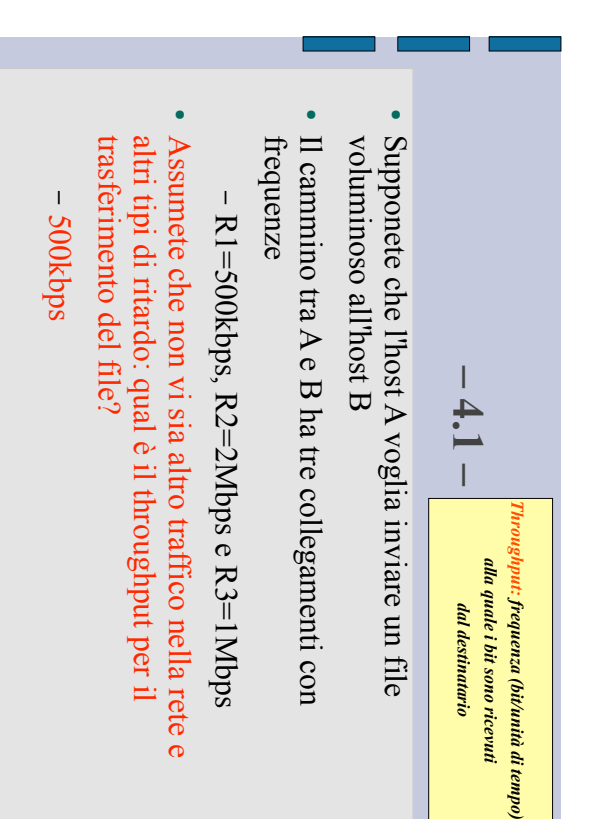

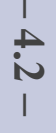

- ! voluminoso all'host B Supponete che l'host A voglia inviare un file voluminoso all'host B Supponete che l'host A voglia inviare un file
- ! Il cammino tra A e B ha tre collegamenti con Il cammino tra  $A \cdot B$  ha tre collegamenti con frequenze
- $\overline{\phantom{a}}$  $R1 = 500kbps$ ,  $R2 = 2Mbps e R3 = 1Mbps$ R1=500kbps, R2=2Mbps e R3=1Mbps
- Supponete ora che il file sia di 4 milioni di byte. Approssimativamente, quanto tempo occorrerà<br>per trasferire il file all'host B? per trasferire il file all'host B? Approssimativamente, quanto tempo occorrerà Supponete ora che il file sia di 4 milioni di byte.

!

– 64 secondi 64 secondi

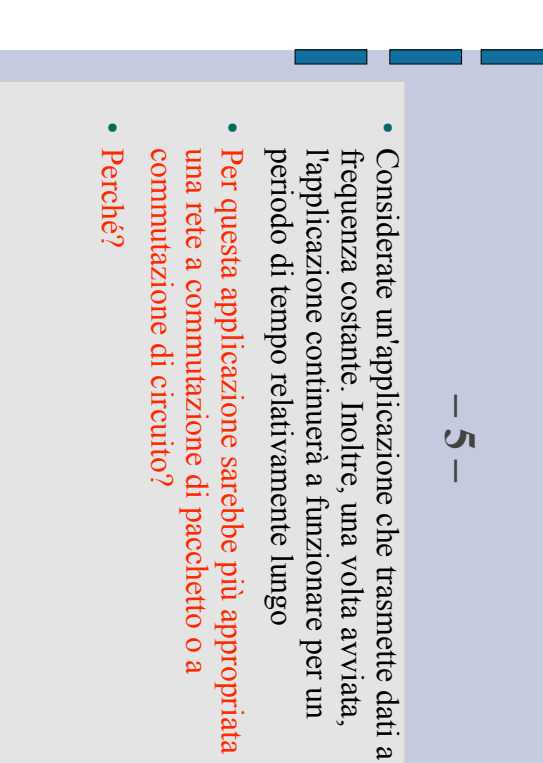

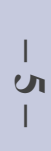

Rete a commutazione di circuito Rete a commutazione di circuito

!

- ! con richieste di banda costante Infatti, l'applicazione prevede lunghe sessioni con richieste di banda costante Infatti, l'applicazione prevede lunghe sessioni
- ! Inoltre, dato che la frequenza di trasmissione è nota e non ha "picchi", la banda può essere<br>riservata per ogni sessione senza sprechi significativi significativi riservata per ogni sessione senza sprechi nota e non ha "picchi", la banda può essere Inoltre, dato che la frequenza di trasmissione è
- ! Infine, i costi per stabilire il circuito sono ammortizzati dalla durata delle sessioni ammortizzati dalla durata delle sessioni Infine, i costi per stabilire il circuito sono

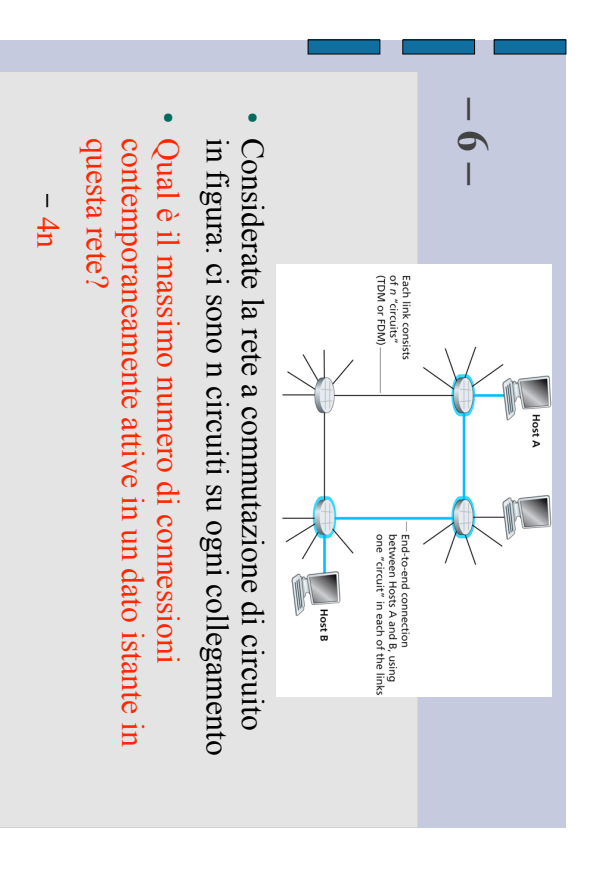

$$
-7.1 -
$$

- ! singola connessione con velocità di Rbps.<br>Supponiamo che i due host siano separati da *m* pacchetto di L bit a B Consideriamo due host, A e B, collegati da una pacchetto di L bit a B collegamento sia di metri, e che la velocità di propagazione lungo il Supponiamo che i due host siano separati da singola connessione con velocità di Rbps. Consideriamo due host, *s* m/sec. A e B, collegati da una A sta per inviare un
- ! e. Esprimete il ritardo di propagazione in funzione **м** e *s*

$$
- d_{\text{prop}} = m/s \text{ second}
$$

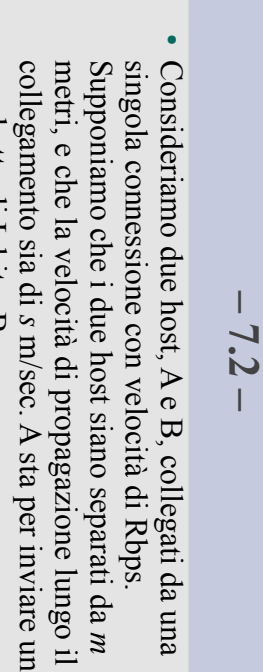

п

**.** Determinate il tempo di trasmissione del<br>pacchetto pacchetto di L bit a B Determinate il tempo di trasmissione del pacchetto di L bit a B

$$
-\,d_{\rm trans}=L/R\,\,secondi
$$

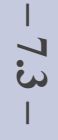

- ! singola connessione con velocità di Rbps.<br>Supponiamo che i due host siano separati da *m* pacchetto di L bit a B metri, e che la velocità di propagazione lungo il Consideriamo due host, A e B, collegati da una pacchetto di L bit a B collegamento sia di metri, e che la velocità di propagazione lungo il Supponiamo che i due host siano separati da singola connessione con velocità di Rbps. Consideriamo due host, *s* m/sec. A e B, collegati da una A sta per inviare un
- ! accodamento, ricavate un'espressione del ritardo Tralasciando i ritardi di elaborazione e di end-to-end end-to-end accodamento, ricavate un'espressione del ritardo Tralasciando i ritardi di elaborazione e di

 $\mathbf{d} = \begin{pmatrix} 1 & 0 & 0 \\ 0 & 0 & 0 \\ 0 & 0 & 0 \end{pmatrix}$ *m/s* $+$  L/R) secondi

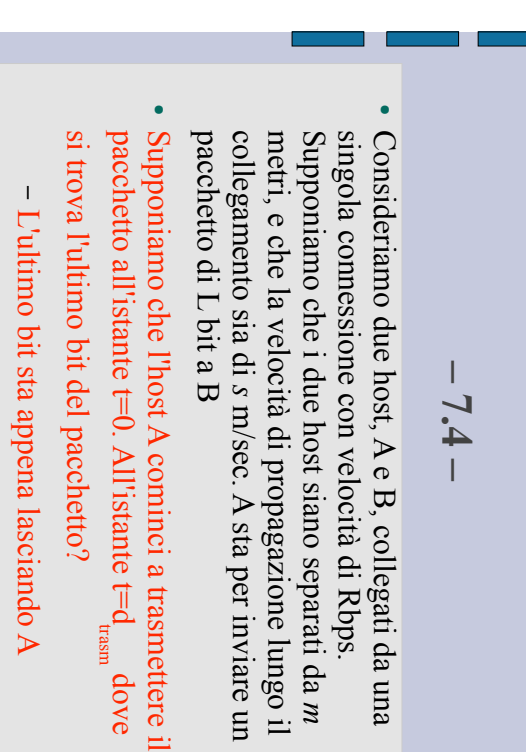

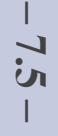

- ! singola connessione con velocità di Rbps.<br>Supponiamo che i due host siano separati da *m* pacchetto di L bit a B Consideriamo due host, A e B, collegati da una pacchetto di L bit a B collegamento sia di metri, e che la velocità di propagazione lungo il Supponiamo che i due host siano separati da singola connessione con velocità di Rbps. Consideriamo due host, *s* m/sec. A e B, collegati da una A sta per inviare un
- !  $\int_{\text{p}<\text{mod}}^{\text{mod}}$  our poponiamo che d dove si trova il primo bit del pacchetto? dove si trova il primo bit del pacchetto? Supponiamo che de  $\mathcal{A}^{\mathrm{open}}$ . All'istante t=d  $\mathcal{A}^{\mathrm{norm}}$  $\ldots$  All'istante t=d
- Il primo bit è sul collegamento e non ha Il primo bit è sul collegamento e non ha ancora raggiunto B ancora raggiunto B

Consideriamo due host, A e B, collegati da una singola connessione con velocità di Rbps. singola connessione con velocità di Rbps. Consideriamo due host, **– 7.6 –**  A e B, collegati da una

!

- ! Supponiamo che i due host siano separati da m pacchetto di L bit a B pacchetto di L bit a B collegamento sia di metri, e che la velocità di propagazione lungo il Supponiamo che i due host siano separati da *s* m/sec. A sta per inviare un
- dove si trova il primo bit del pacchetto? Supponiamo che d $_{\rm{prop}}$  <br/> $<$ d $_{\rm{mean}}$ . All'istante t=d $_{\rm{mean}}$ dove si trova il primo bit del pacchetto? Supponiamo che de  $\frac{d}{d} \ll d_{\text{mean}}$ . All'istante t=d
- $\overline{\phantom{a}}$ Il primo bit ha raggiunto B Il primo bit ha raggiunto B

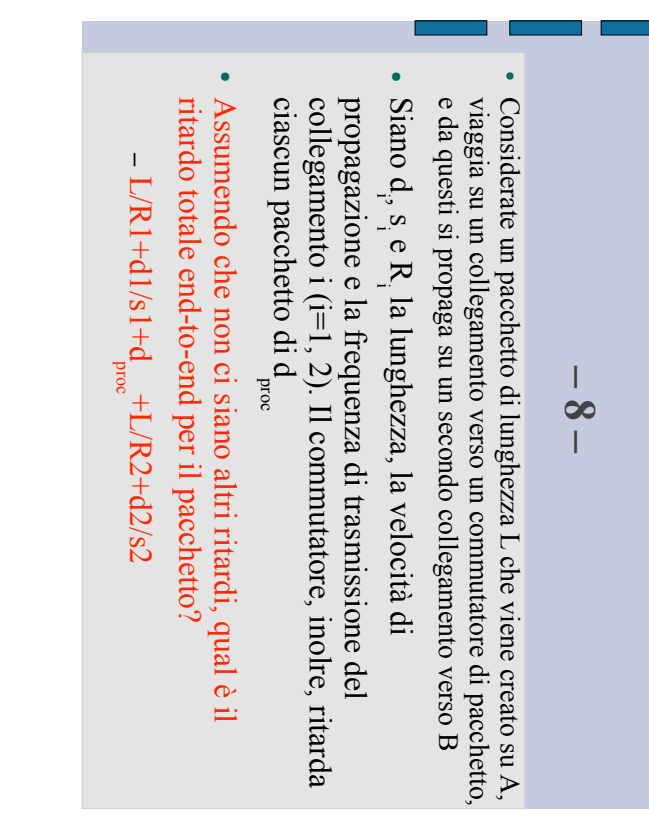

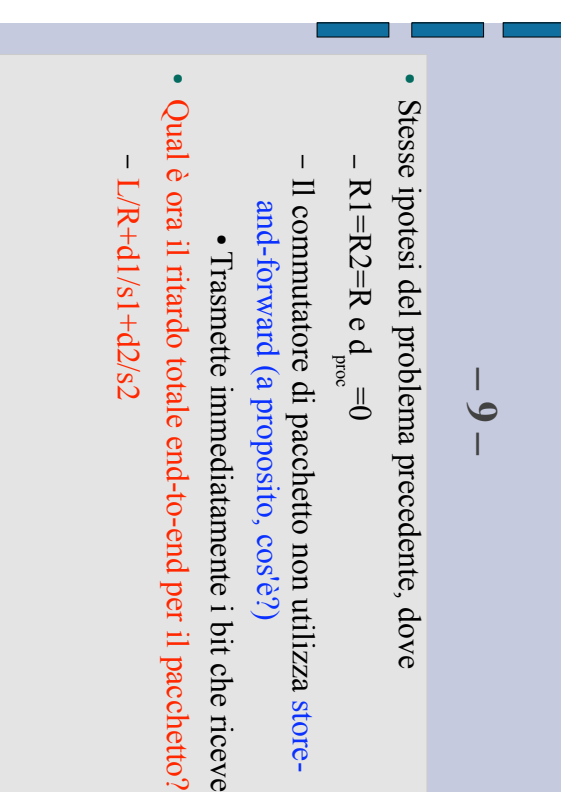

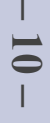

- . Supponiamo che un pacchetto arrivi a un commutatore di pacchetto al tempo t. In questo istante pacchetto al tempo t. In questo istante Supponiamo che un pacchetto arrivi a un commutatore di
- È in corso la trasmissione di un altro pacchetto, che è È in corso la trasmissione di un altro pacchetto, che è stato gia trasmesso per meta stato già trasmesso per metà
- Altri 3 pacchetti sono in coda per la trasmissione (in Altri 3 pacchetti sono in coda per la trasmissione (in ordine d'arrivo) ordine d'arrivo)
- · Supponete che tutti i pacchetti siano di 1000 byte e la frequenza del collegamento sia di 1 Mbps frequenza del collegamento sia di 1 Mbps Supponete che tutti i pacchetti siano di 1000 byte e la
- $\bullet$ Qual è il ritardo di accodamento per il pacchetto (cos'è) Qual è il ritardo di accodamento per il pacchetto (cos'e)?
- Il pacchetto deve attendere la trasmissione di 3500 Il pacchetto deve attendere la trasmissione di 3500  $byte = 28000 bits$ , quindi 28 msec  $byte = 28000 bits$ , quindi 28 msec

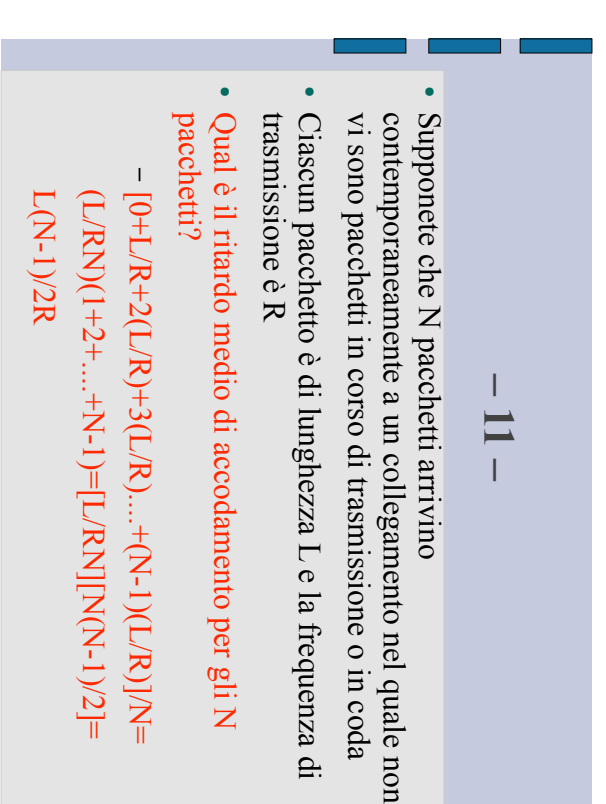

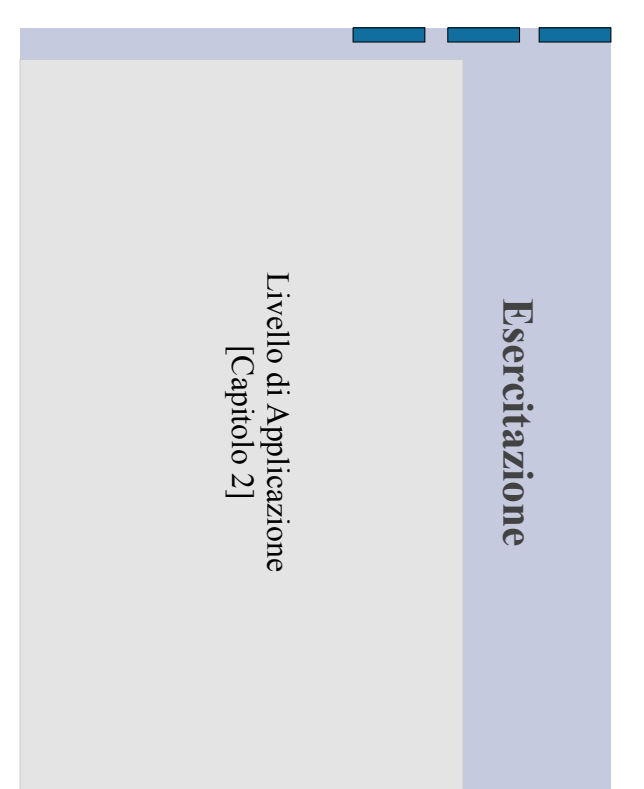

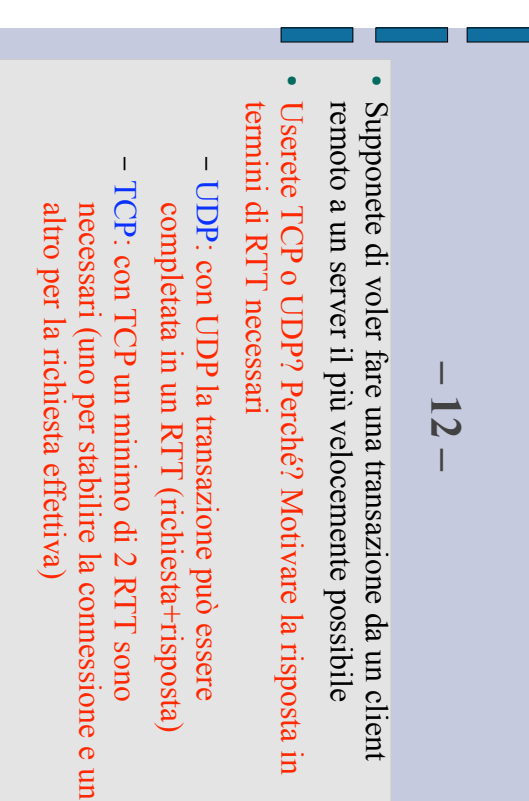

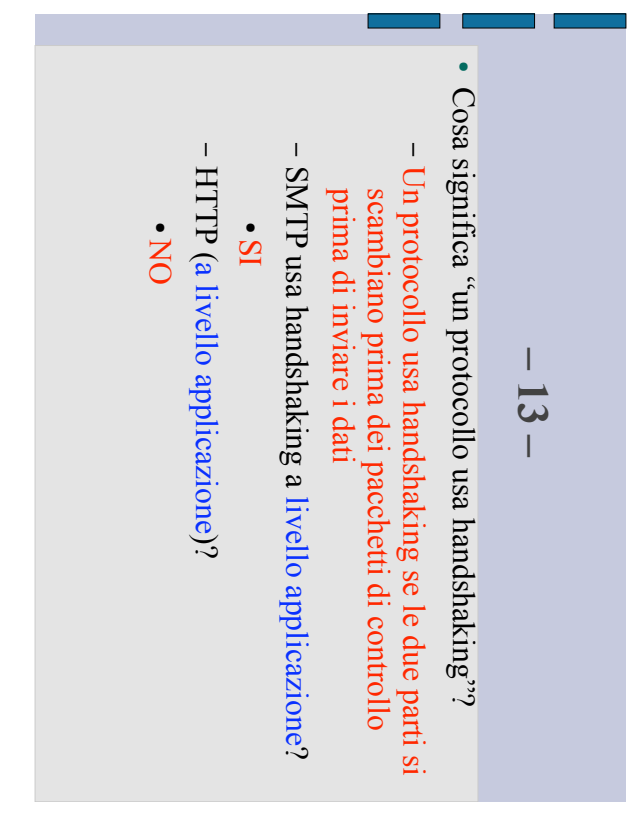

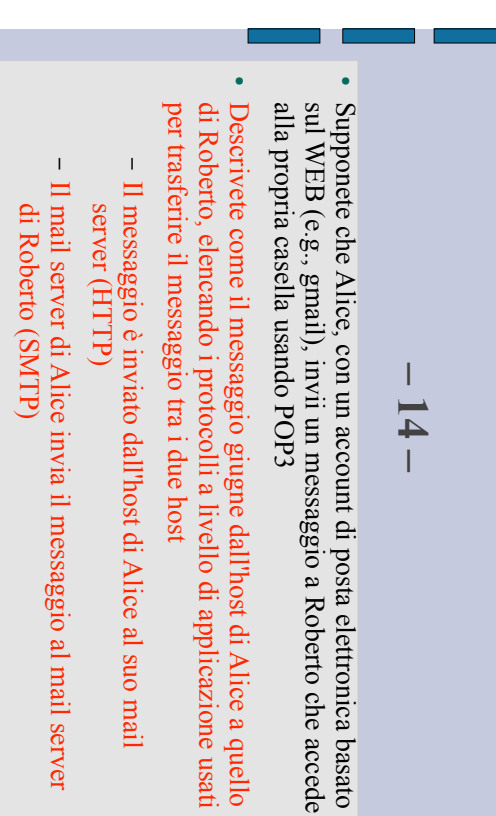

 $\perp$ 

suo host (POP3)

suo host (POP3)

Roberto trasferisce il messaggio dal suo mail server al

Roberto trasferisce il messaggio dal suo mail server al

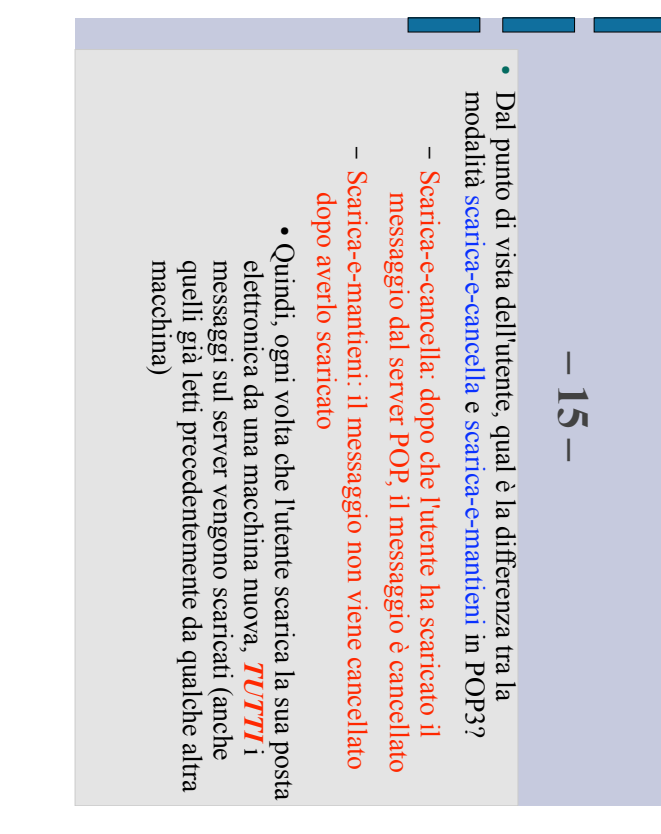

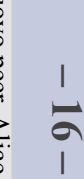

- . Considerate un nuovo peer, Alice, che entra a far parte di un<br>torrent (BitTorrent) senza aver nessuna parte del file torrent (BitTorrent) senza aver nessuna parte del file Considerate un nuovo peer, Alice, che entra a far parte di un
- ! principali di qualcuno degli altri peer Senza parti, non può diventare uno dei quattro uploader , in quanto non ha nulla da Senza parti, non può diventare uno dei quattro uploader<br>principali di qualcuno degli altri peer, in quanto non ha nulla da<br>inviare
- ! Come fa Alice a ottenere la sua prima parte del file? Come fa Alice a ottenere la sua prima parte del file?
- Alice ottiene il suo primo pezzo del file quando viene Alice ottiene il suo primo pezzo del file quando viene selezionata casualmente da uno dei suoi vicini selezionata casualmente da uno dei suoi vicini
- Ogni quanto tempo un peer effettua questa selezione Ogni quanto tempo un peer effettua questa selezione casuale di un vicino? casuale di un vicino?
- · Ogni 30 secondi Ogni 30 secondi

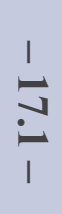

In cosa consiste una rete di copertura (overlay network) in un sistema di condivisione file  $P2P$ ? sistema di condivisione file P2P? In cosa consiste una rete di copertura (overlay network) in un

!

- Una rete di copertura in un syst e m a di file sharing P2P collegamenti logici tra i nodi consiste dei nodi che partecipano al sistema e dei
- ! Come si formano i collegamenti logici della rete di copertura? Come si formano i collegamenti logici della rete di copertura?
- La rete di copertura include i router? La rete di copertura include i router?  $\perp$ C'è un collegamento logico fra A e B se esiste una C'è un collegamento logico fra connessione TCP semi-permanente tra  $A \cdot B$ connessione TCP semi-permanente tra A e B se esiste una
- NO

!

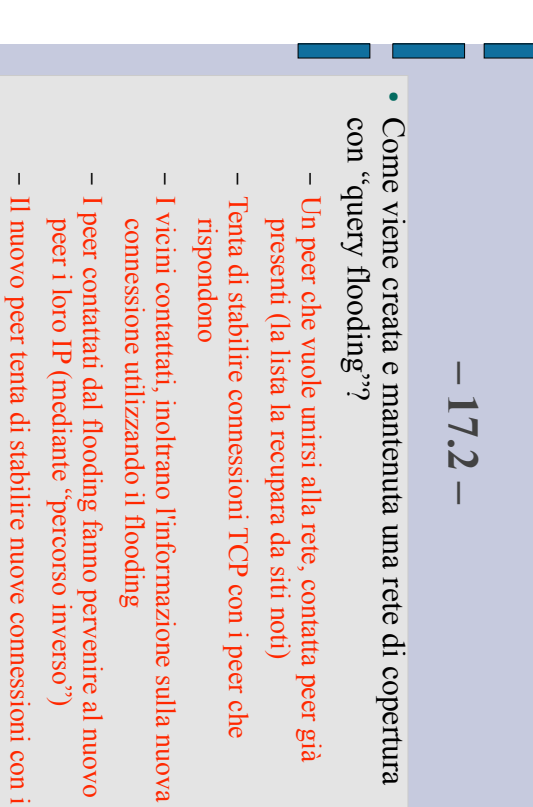

peer che hanno risposto al flooding

peer che hanno risposto al flooding

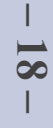

L'intestazione Date n el messaggio բ ris p o s t a H T T P l'oggetto nella risposta. indica quando è stato modificato per l'ultima volta Vero o Falso?

!

- Falso, indica la data di creazione e invio della risposta<br>da parte del server Falso, indica la data di creazione e invio della risposta da parte del server
- · Quale intestazione nel messaggio di risposta indica l'ultima modifica all'oggetto? l'ultima modifica all'oggetto? Quale intestazione nel messaggio di risposta indica
- Last-modified Last-modified

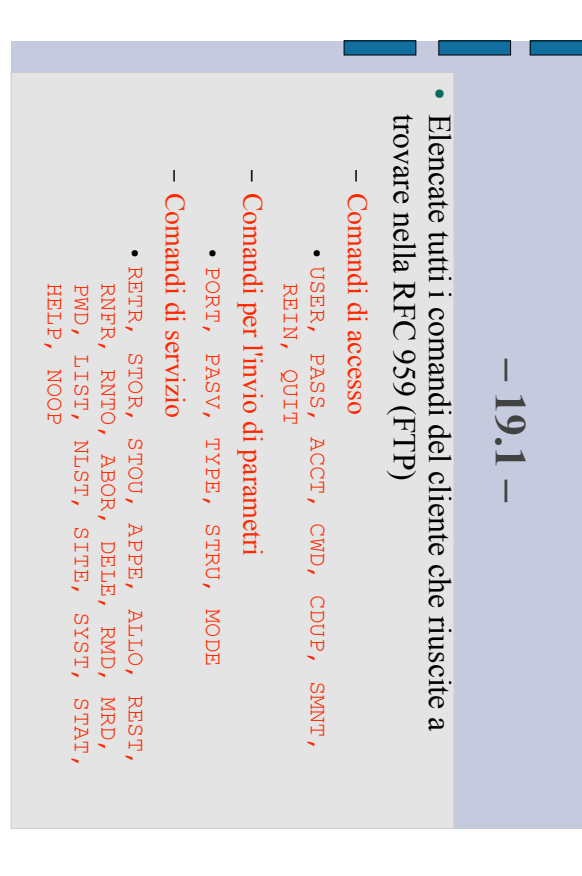

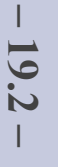

- ! Su quale connessione sono trasferiti i file? Su quale connessione sono trasferiti i file?
- Connessione dati Connessione dati
- Su quale connessione sono trasferiti i comandi? Su quale connessione sono trasferiti i comandi?

!

- Connessione di controllo Connessione di controllo
- C'è qualche comando che viene trasferito sulla connessione dati? connessione dati? C'è qualche comando che viene trasferito sulla

!

- $\mathsf S$ !
- Qual è la dimensione del byte per il trasferimento dei dati? Qual è la dimensione del byte per il trasferimento
- 8 bits

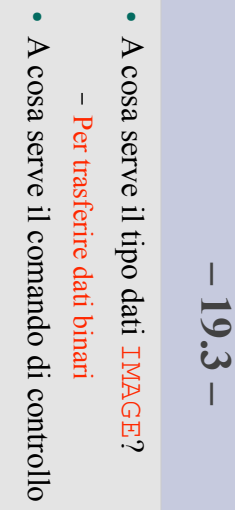

- CMD?
- [Change cambiare directory cambiare directory Working Directory] Permette all'utente di
- ! A cosa serve il comando TYPE ?
- Specifica la rappresentazione dei dati da trasferire Specifica la rappresentazione dei dati da trasferire
- ! Fate un esempio di TYPE ?
- IMAGE

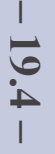

m.

- $\bullet$ Quali sono i comandi per inviare o richiedere il trasferimento di un $\mathrm{file}^{\mathfrak{d}}$ trasferimento di un file? Quali sono i comandi per inviare o richiedere il
- STOR e 灭西马灭
- $\bullet$ presenti nella directory passata come ar Con quale comando si richiede l'elenco dei file gomento? LIST
- A cosa serve il comando NOOP ?

!

–

 $\blacktriangleright$ server nulla. Causa solo una risposta OK da parte del server

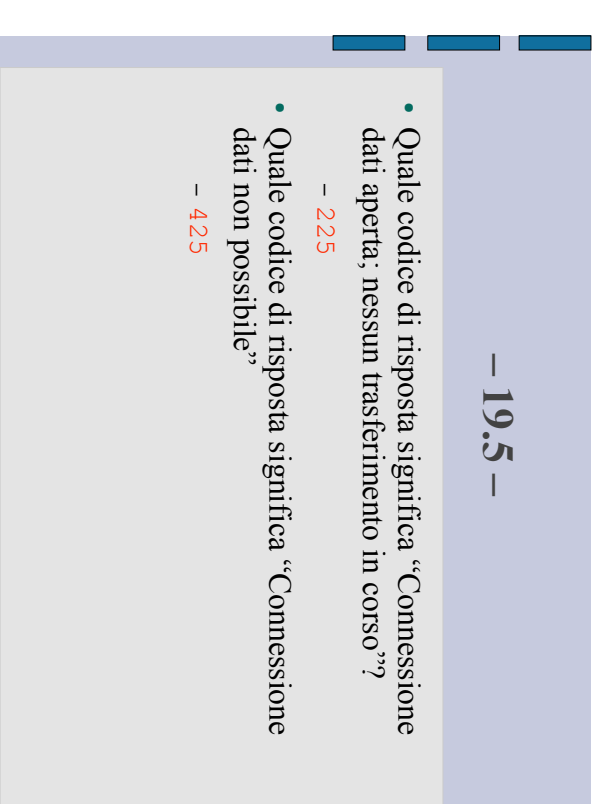

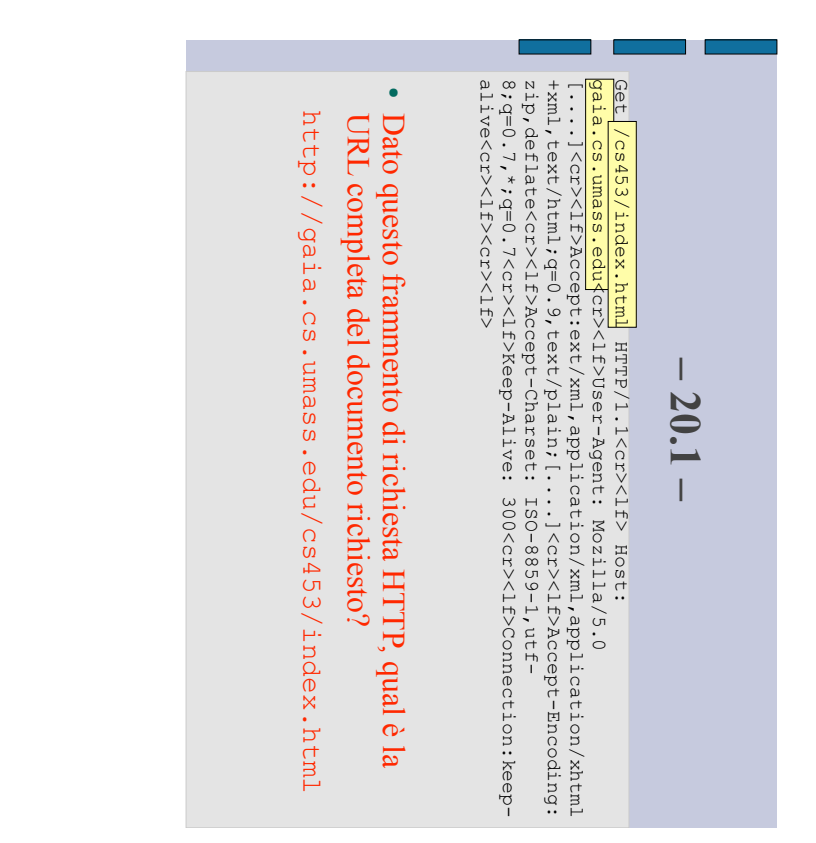

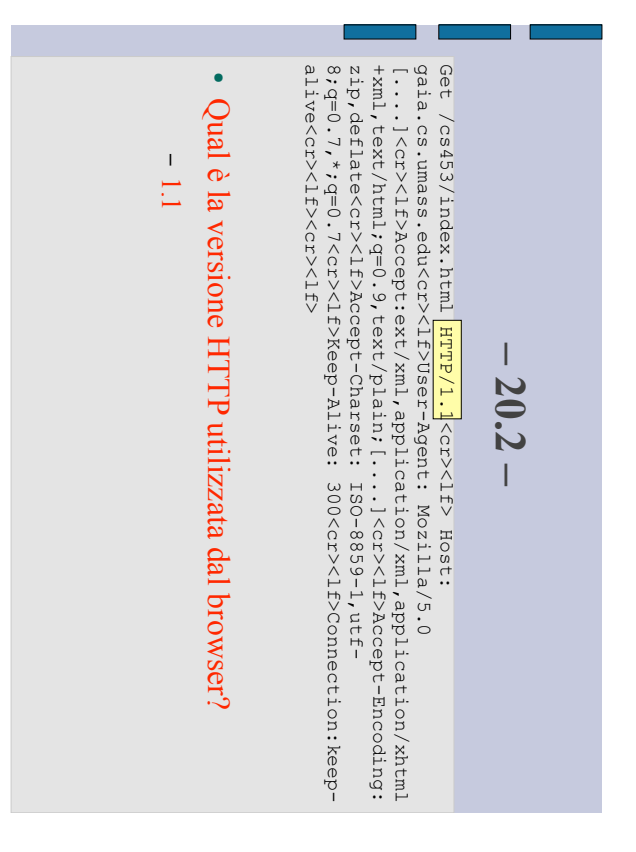

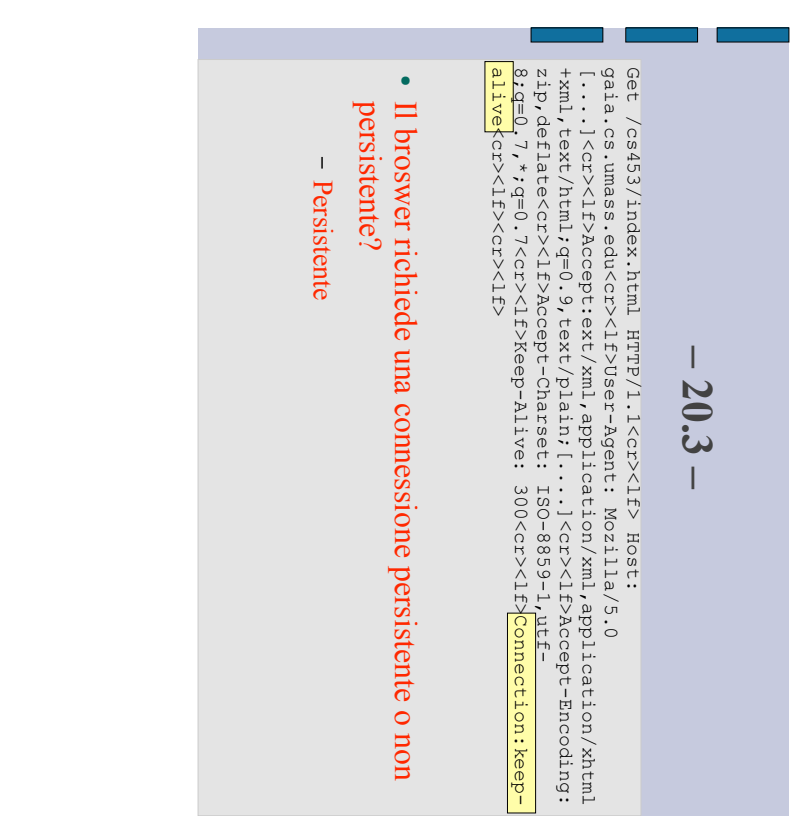

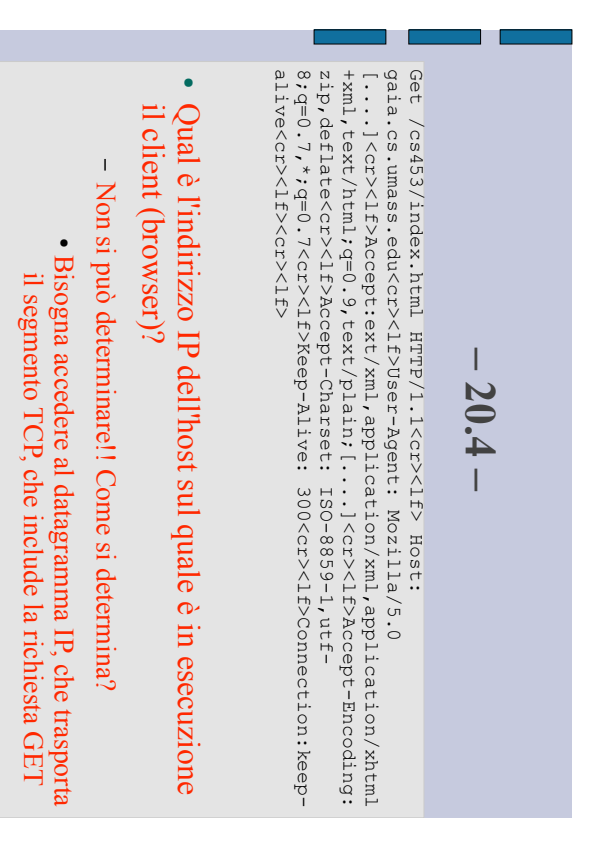

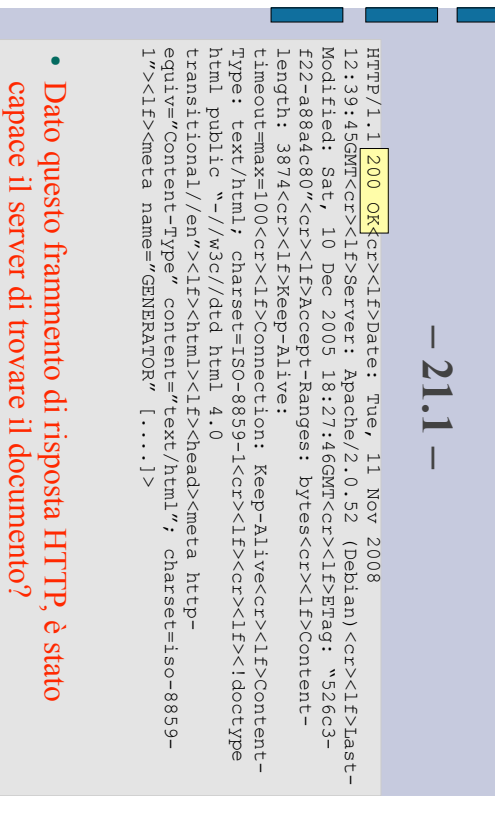

т

capace il server di trovare il documento? –  $\overline{\mathbf{S}}$ 

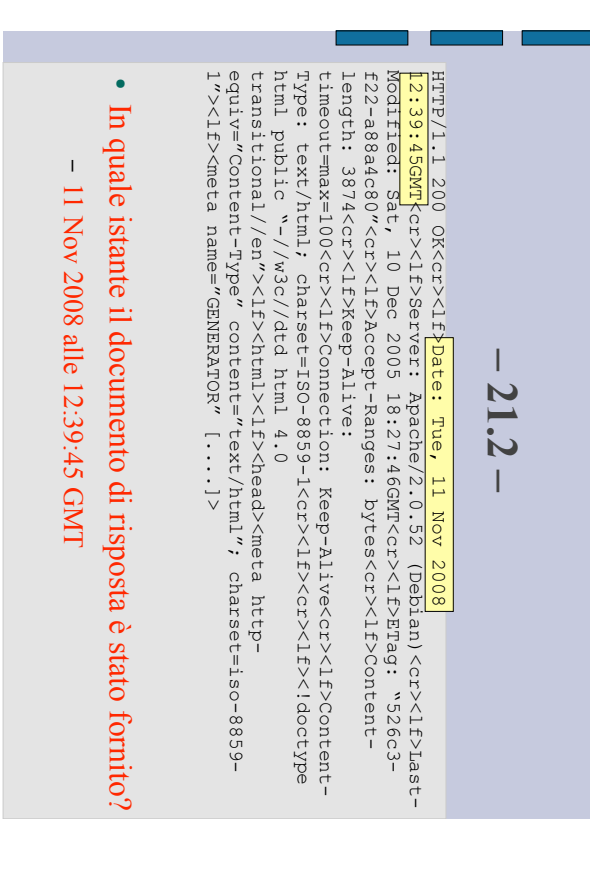

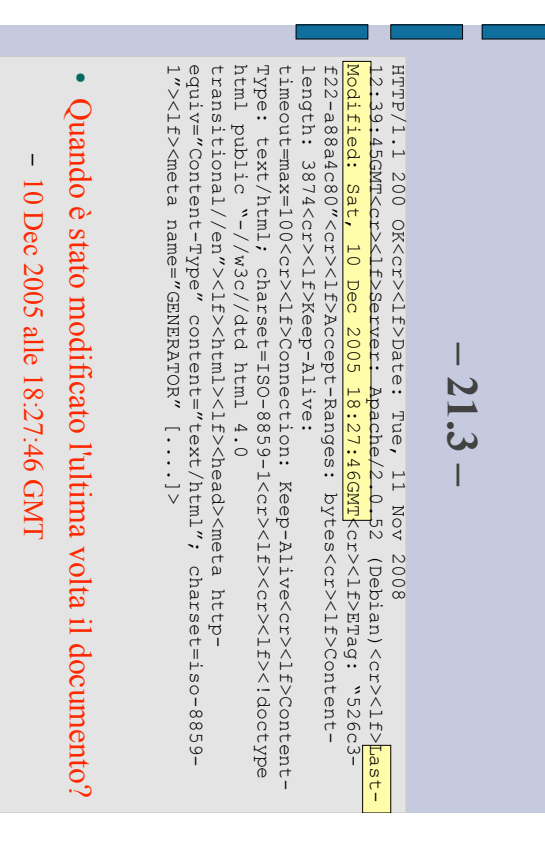

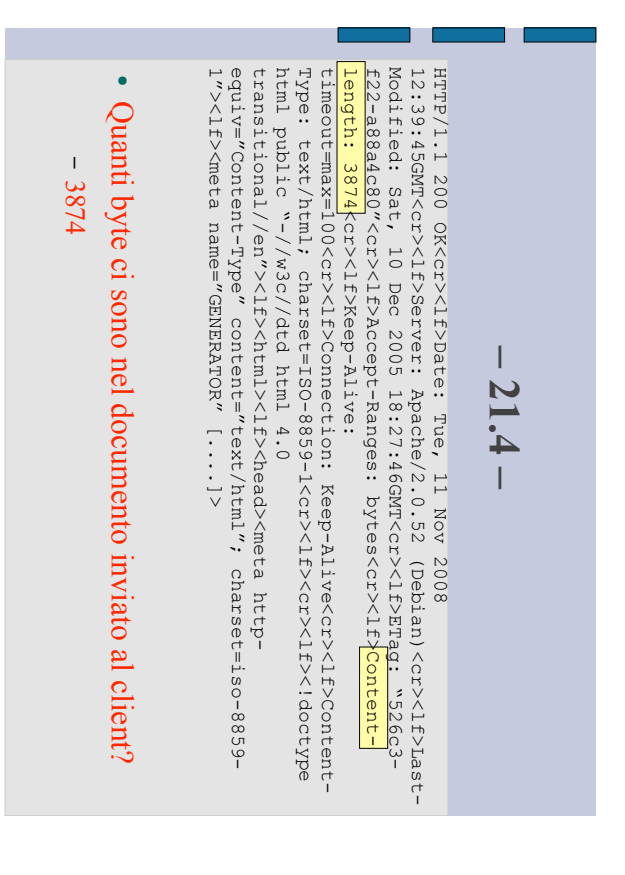

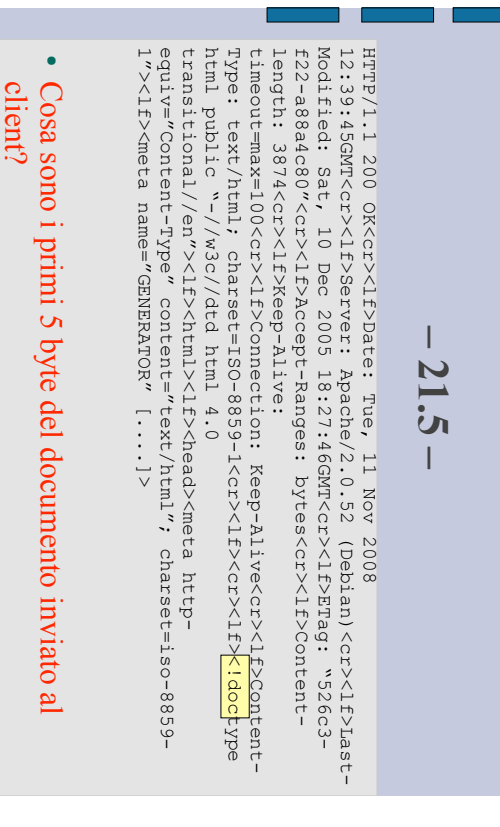

т

Cosa sono i primi 5 byte del documento inviato al client? <!doc

 $\overline{\phantom{a}}$ 

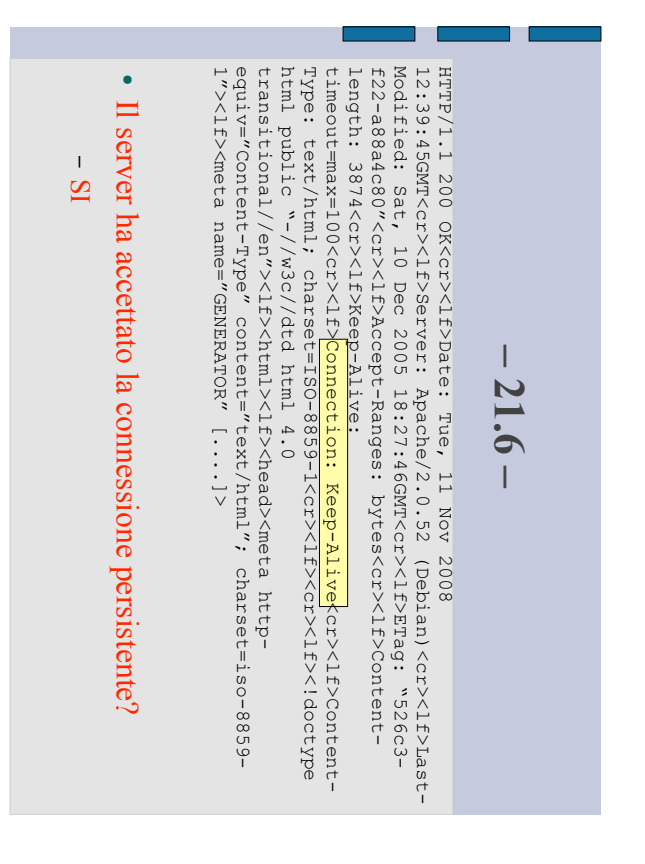

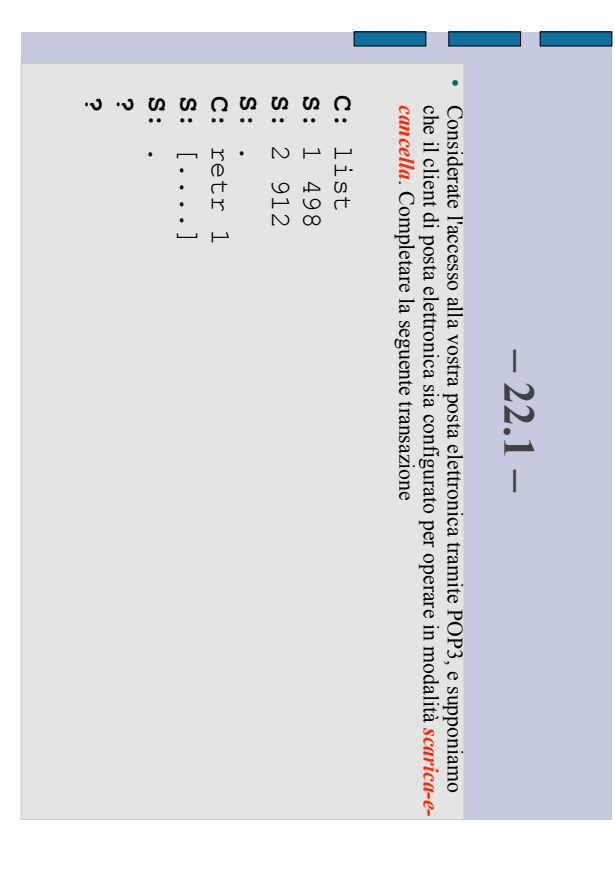

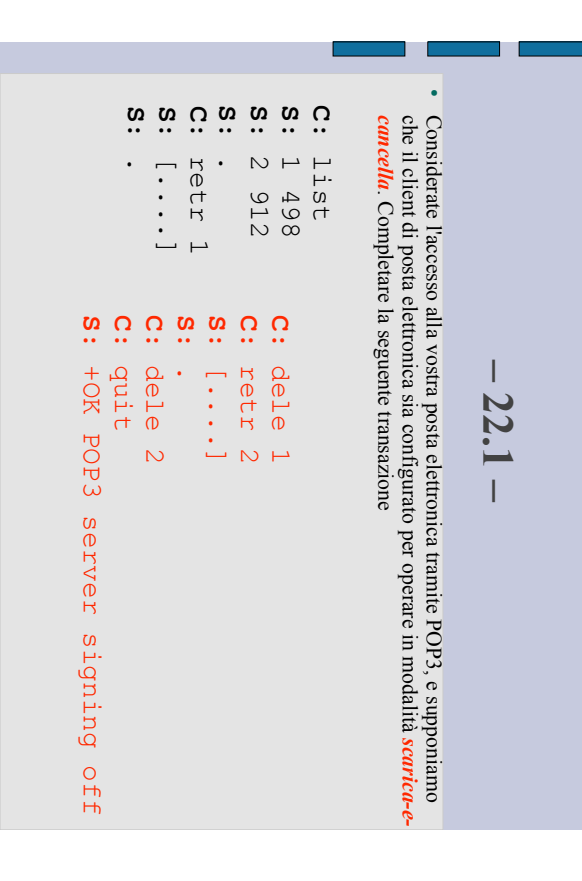

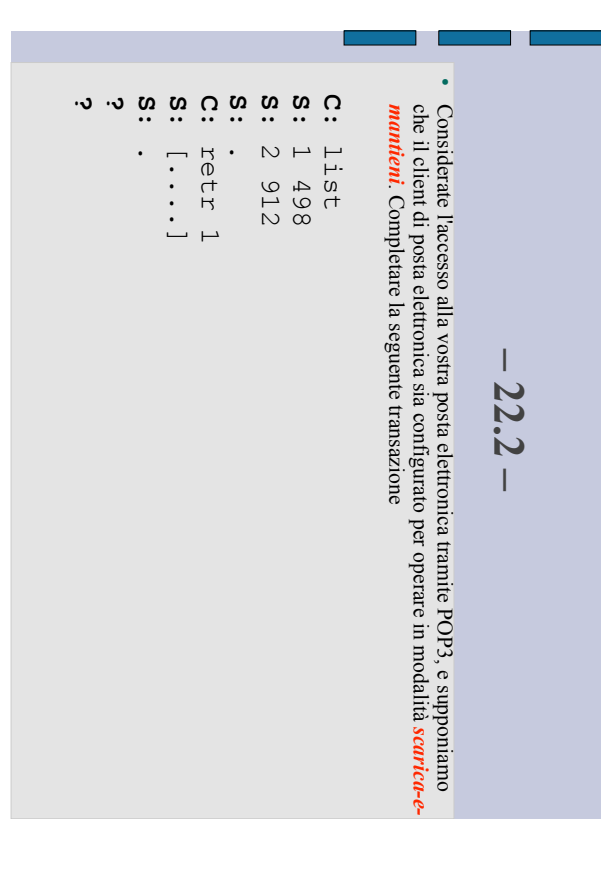

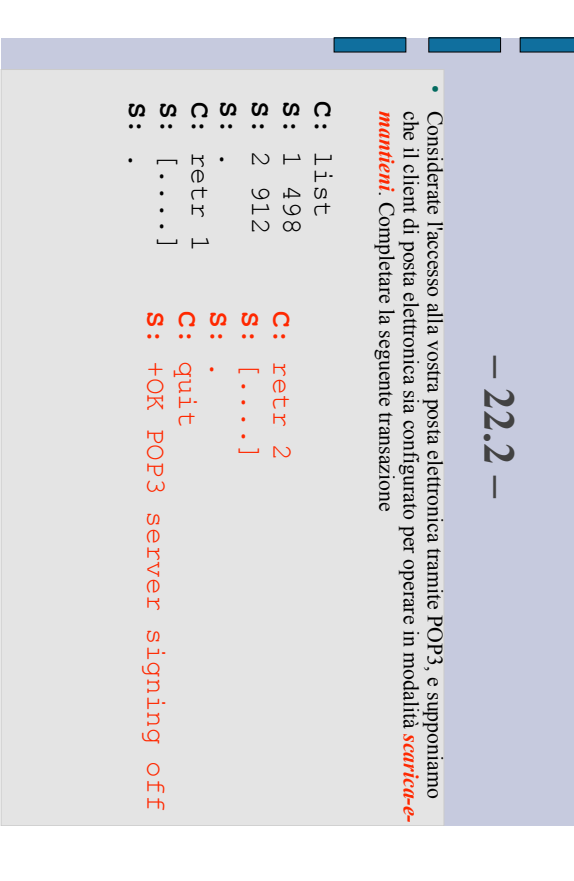

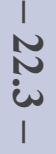

a pr

- ! mantieni (esercizio precedente), e supponiamo di aver recuperato i messaggi 1 e 2 e di essere usciti dal POP Supponiamo di essere nella modalità scarica-eaver recuperato i messaggi 1 e 2 e di essere usciti mantieni (esercizio precedente), e supponiamo di Supponiamo di essere nella modalità scarica-e-
- ! messaggi di posta elettronica, e supponiamo che<br>in questo intervallo non sia arrivato alcun nuovo<br>messaggio 5 minuti più tardi accediamo nuovamente ai in questo intervallo non sia arrivato alcun nuovo messaggi di posta elettronica, e supponiamo che 5 minuti più tardi accediamo nuovamente ai
- ! Produrre una trascrizione di questa seconda<br>sessione POP sessione POP Produrre una trascrizione di questa seconda

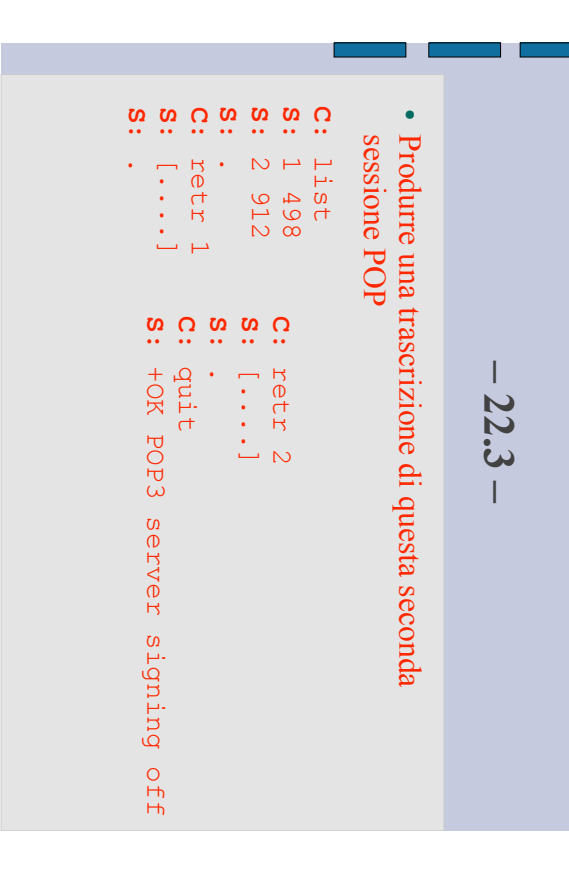

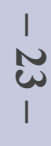

т

- ! Sistema P2P con query flooding Sistema P2P con query flooding
- ! Quando un peer ha un file che corrisponde alla richiesta, invia un messaggio query utilizzando la tecnica del *percorso inverso* messaggio query utilizzando la tecnica del Quando un peer ha un file che corrisponde alla richiesta, invia un *percorso inverso*
- . . Descrivete in dettaglio cosa succede... Descrivete in dettaglio cosa succede....
- Quali sono i vantaggi e gli svantaggi di far stabilire al peer che detiene il file una connessione diretta TCP con il peer che lo ha richiesto? file una connessione diretta Quali sono i vantaggi e gli svantaggi di far stabilire al peer che detiene il TCP con il peer che lo ha richiesto?

!

- $\perp$ *Vantaggio*: il query hit è instradato direttamente da Internet e non viaggia attraverso peer intermedi, quindi il riardo per l'invio del messaggio dovrebbe essere inferiore al *percorso* : il query hit è instradato direttamente da Internet e l'invio del messaggio dovrebbe essere inferiore al non viaggia attraverso peer intermedi, quindi il ritardo per *percorso inverso*
- $\perp$ **Syantaggio:** ogni peer che ha il file richiesto cercherebbe di aprire una connessione TCP con il peer che lo ha richiesto (potrebbero essere decine o centinaia per una singola query) *Svantaggio*(potrebbero essere decine o centinaia per una singola query) aprire una connessione TCP con il peer che lo ha richiesto : ogni peer che ha il file richiesto cercherebbe di

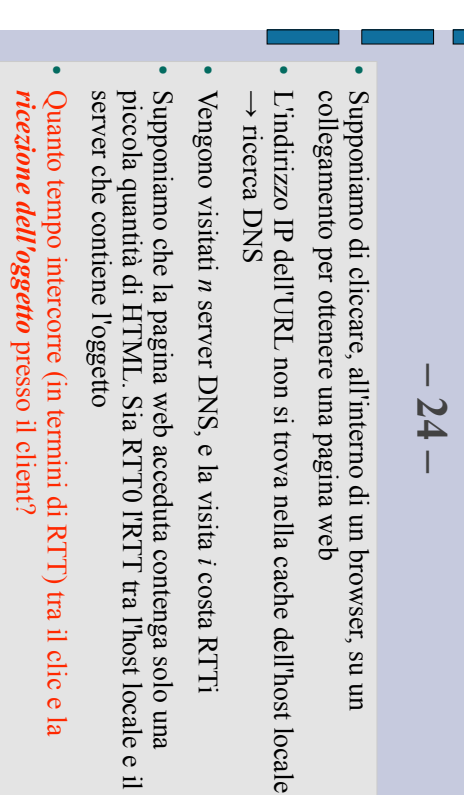

 $RIT1+RIT2+...+RIT1+RIT1$ 

 $RTTI+RTTZ+...+RTTIn+2RTTO$ 

$$
-25.1 -
$$

Supponiamo di essere nelle ipotesi del problema precedente Supponiamo di essere nelle ipotesi del problema precedente

 $\overline{\phantom{a}}$ 

- $\bullet$ molto piccoli sullo stesso server Inoltre, supponiamo che il file HTML referenzi tre oggetti molto piccoli sullo stesso server Inoltre, supponiamo che il file HTML referenzi tre oggetti
- ! con Ignorando il tempo di trasmissione degli oggetti, quanto tempo intercorre tra il clic e la ricezione completa di tutti gli oggetti intercorre tra il clic e la Ignorando il tempo di trasmissione degli oggetti, quanto tempo *ricezione completa di tutti gli oggetti*
- ! HTTP non persistente e con connessioni TCP in serie? HTTP non persistente e con connessioni TCP in serie? - RTT1+RTT2+....+RTTn+2RTT0+3\*2RTT0 RTT1+RTT2+....+RTTn+2RTT0+3\*2RTT0
- ! Quante connessioni TCP sono aperte con il server? Quante connessioni TCP sono aperte con il server? 1+3

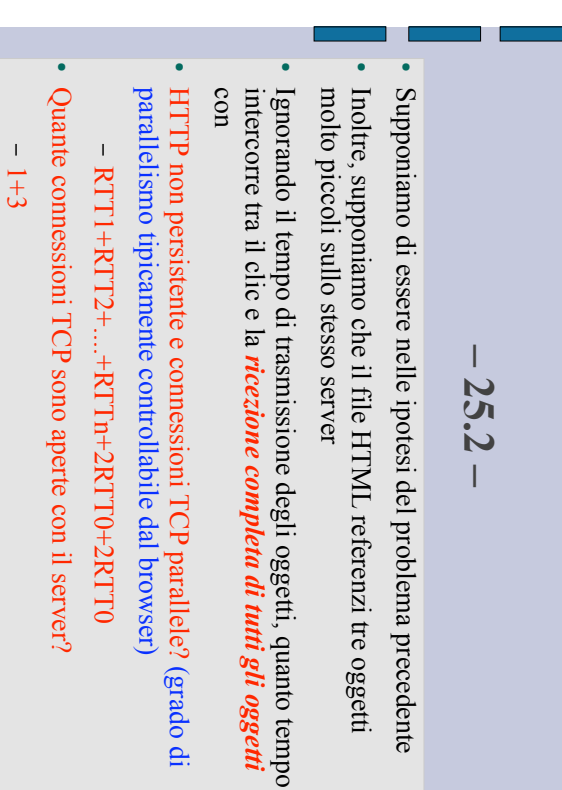

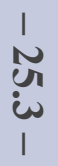

Supponiamo di essere nelle ipotesi del problema precedente Supponiamo di essere nelle ipotesi del problema precedente

 $\overline{\phantom{a}}$ 

- $\bullet$ molto piccoli sullo stesso server Inoltre, supponiamo che il file HTML referenzi tre oggetti molto piccoli sullo stesso server Inoltre, supponiamo che il file HTML referenzi tre oggetti
- ! con Ignorando il tempo di trasmissione degli oggetti, quanto tempo intercorre tra il clic e la ricezione completa di tutti gli oggetti intercorre tra il clic e la Ignorando il tempo di trasmissione degli oggetti, quanto tempo *ricezione completa di tutti gli oggetti*
- HTTP persistente e senza pipeline? HTTP persistente e senza pipeline?

!

- Quante connessioni TCP sono aperte con il server? Quante connessioni TCP sono aperte con il server? - RTT1+RTT2+....+RTTn+2RTT0+3RTT0 RTT1+RTT2+....+RTTn+2RTT0+3RTT0
- $\overline{\phantom{0}}$

 $\overline{\phantom{a}}$ 

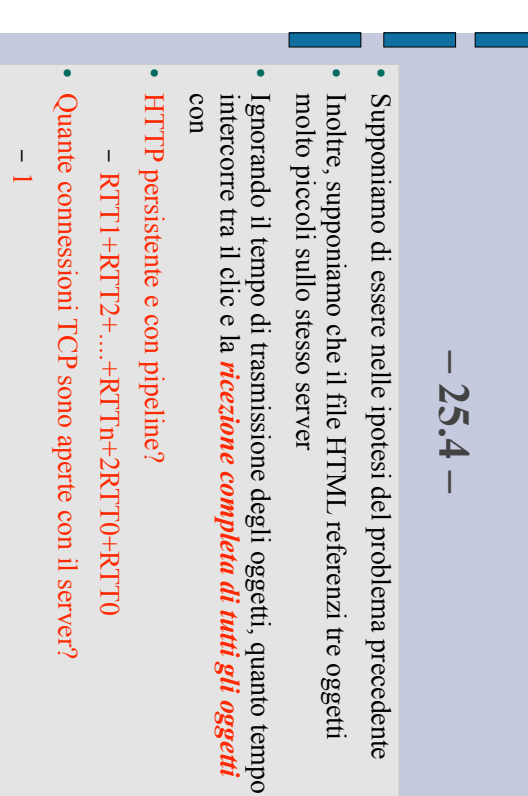